# AG-328 Instructions (02/17) Texas A&M AgriLife Administrative Services-Fleet Management

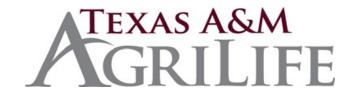

## General

The **supervisor is responsible** for monitoring missing receipts and addressing unacceptable patterns of performance with employees.

Use this form if the receipt for a legitimate charge on the Voyager card statement cannot be located or reproduced by the vendor.

Complete a separate form for each missing receipt.

Attach Missing Receipt AG-328 Forms with other receipts behind the Monthly Use Report.

# **Voyager Card Information**

**Card Number** -- Enter only the last 5 digits of the Voyager card number.

**License Plate #** -- Enter the License Plate Number of the vehicle that Voyager Card belongs to. **Name of Purchaser/Driver** -- Enter the name of the person who swiped the card and made the purchase.

**Phone # of Purchaser/Driver** -- Enter contact phone # for the person who swiped the card and made the purchase in case of any questions

#### **Transaction Information**

**Transaction Date** -- Enter the date from the credit card statement.

**Amount** -- Enter the amount from the credit card statement.

**Vendor Name** -- Enter the name of the vendor from where the purchase was made.

**Vendor City** -- Enter the name of the vendor from which the purchase was made.

**Description of Service or Goods Purchased** -- Identify the items purchased. Provide sufficient information to demonstrate that the purchase is appropriate to the accounts being charged. *For example: 24.19 gallons of Diesel for \$91.93.* 

## **Certification and Approval**

**Purchaser Signature and Date** -- The cardholder's signature affirms the accuracy of the information on this form.

**Supervisor Signature and Date** -- The supervisor's signature authorizes payment of the charges related to the missing receipt.

**NOTE**: At least one of the signatures on this form must be original.

Accounting Use Only

Enter the accounting breakdown for the missing receipt, including the correct agency code.